#### Progress Report Meeting, December 2016

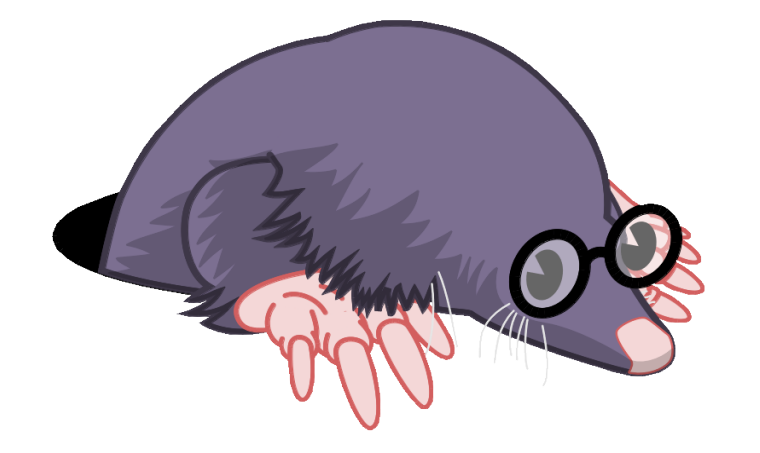

 $E$ *ffici* OS

#### EfficiOS Projects Status Update and Roadmap

jdesfossez@efficios.com ⊠ alexandre.montplaisir@efficios.com jonathan.rajotte-julien@efficios.com $\boxdot$ 

#### **Content**

- New LTTng Features (2016),
- Project updates for 2016:
	- LTTng,
	- LTTng-Analyses,
	- Trace Compass,
	- Latency Tracker,
	- Babeltrace,
	- Common Trace Format (CTF) 2.0,
	- Barectf

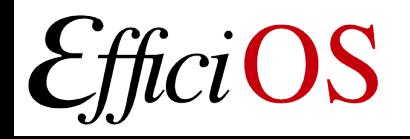

*LTTng is a low-overhead Linux kernel and user-space tracer*

- Speeding up LTTng-UST (user-space tracer) on ARM32,
- Performance Monitoring Unit counters improvements,
- Linux kernel scheduler thread priority instrumentation for LTTng kernel tracer.

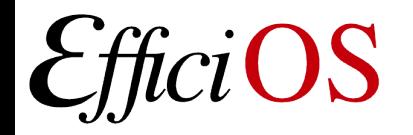

### Speeding up LTTng-UST on ARM32

- Speed ups resulting from LTTng-UST profiling
- Propose new kernel system call: restartable sequences (rseq)
	- Expose CPU number through thread-local storage variable rather than system call on ARM32,
	- Expose Restartable Sequences ABI to speed up per-cpu atomic operations. Allows implementing atomic operations on per-cpu data as standard non-atomic operations,
	- Presented at Linux Plumbers Conference Referee Track: <http://www.linuxplumbersconf.net/2016/ocw/proposals/3873>

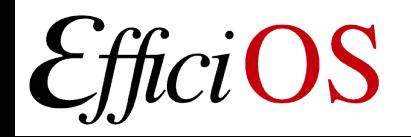

### Speeding up LTTng-UST

Benchmarks on Cubietruck ARM Cortex A7 @ 1GHz

LTTng stable-2.8 (baseline), minus clock gettime system call: Adding speed up commit resulting from profiling: Adding use of restartable sequences:

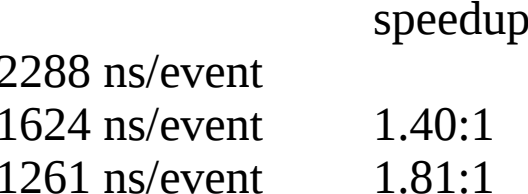

- Also speed up LTTng-UST on i7-5600U @2.60GHz x86-64 from  $\sim$ 150ns to 90ns/event,
- Relevant improvements also implemented into LTTng modules kernel tracer.

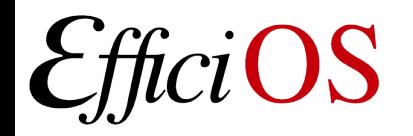

#### LTTng Performance Monitoring Unit Counters

- Added support for Performance Monitoring Unit counters for reader from user-space on ARM32,
	- Architectural limitation: requires a system call to read the counter value on ARM32.
- Added custom counter support on all architectures for LTTng-UST and LTTng modules:
	- Specify counter by raw value, associate name from user interface,
	- Useful for architectures with custom-made PMU counters.

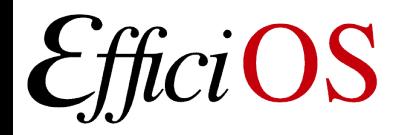

#### Scheduler Thread Priority Instrumentation

- Linux kernel Tracepoints currently expose the "prio" value,
	- Internal scheduler value, should not have been exposed to user-space,

7

- Does not convey deadline scheduler information,
- Missing information at priority changes, only known on the next sched\_switch event.

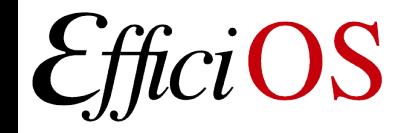

### Scheduler Thread Priority Instrumentation

- New instrumentation proposed:
	- Expose Real-Time, Fair, and Deadline schedulers task state:
		- Scheduling policy,
		- Nice value, real-time priority,
		- Deadline scheduler: runtime, deadline, period,
		- Top waiter (priority inheritance).
	- Add missing instrumentation,
- Received feedback from scheduler maintainers, working on updated version.

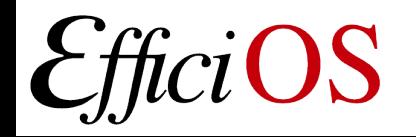

#### LTTng Project Update (H2-2016)

- LTTng  $2.9$  (29-11-2016):
	- Discard mode buffers now available with snapshot tracing (singleshot),
	- New lttng regenerate statedump command,
		- Use-case: trigger state dump before taking flight recorder snapshot,
	- Allow override of trace name, path, destination URL when loading a session configuration.
- Titan LTTng-UST CTF logger plugin.

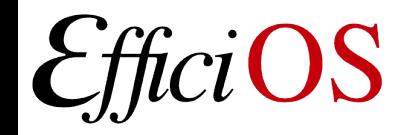

*The LTTng analyses are a set of various executable analyses to extract and visualize monitoring data and metrics from LTTng kernel traces on the command line. It models some kernel subsystems to track their state:*

- *Latency statistics and distributions (IO, Scheduling, IRQ),*
- *System call statistics,*
- *IRQ handler duration,*
- *Top resource users (CPU, memory, ...).*

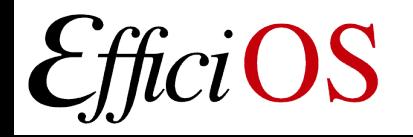

#### LTTng-Analyses Project Update (H2-2016)

- Added support for nested period analyses: log, frequency distribution, statistics, top,
- Now uses stream intersection mode by default,

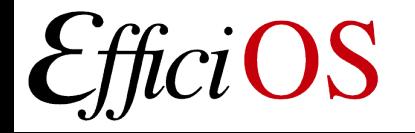

[jgalar@XThink ~/LinuxCon2016/investigation/simple-trace]\$ lttng-cputop /home/jgalar/lttng-traces/lttng-analysis-20987-20160820-235617<br>Checking the trace for lost events...<br>Processing the trace: 100% [#####################

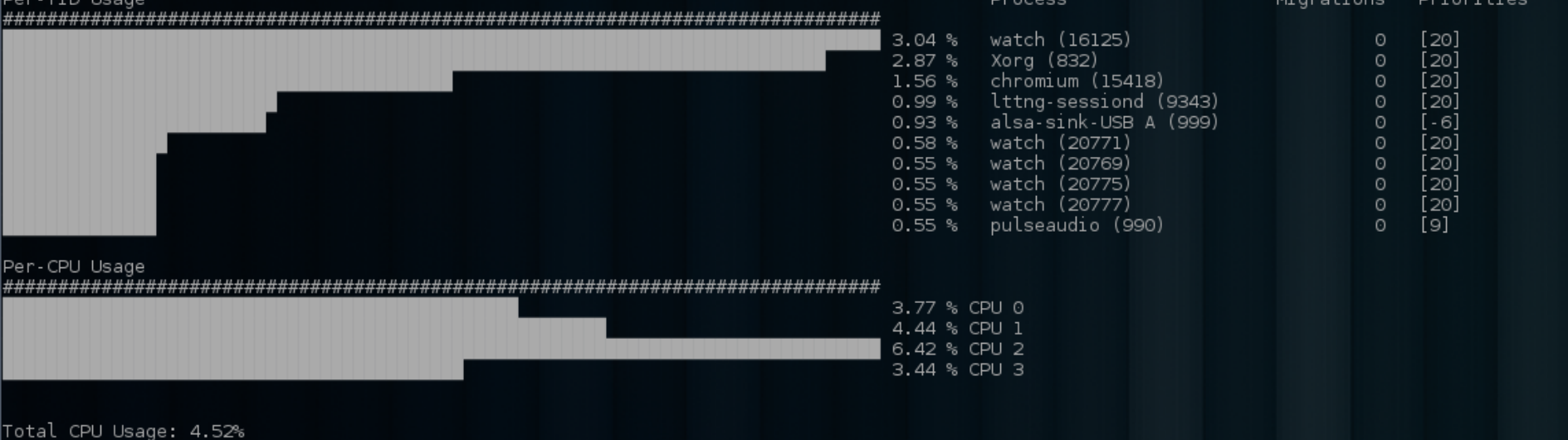

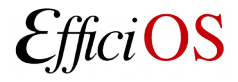

[jgalar@XThink ~/LinuxCon2016/investigation/simple-trace]\$ lttng-iousagetop /home/jgalar/lttng-traces/lttng-analysis-20987-20160820-235617<br>Checking the trace for lost events...

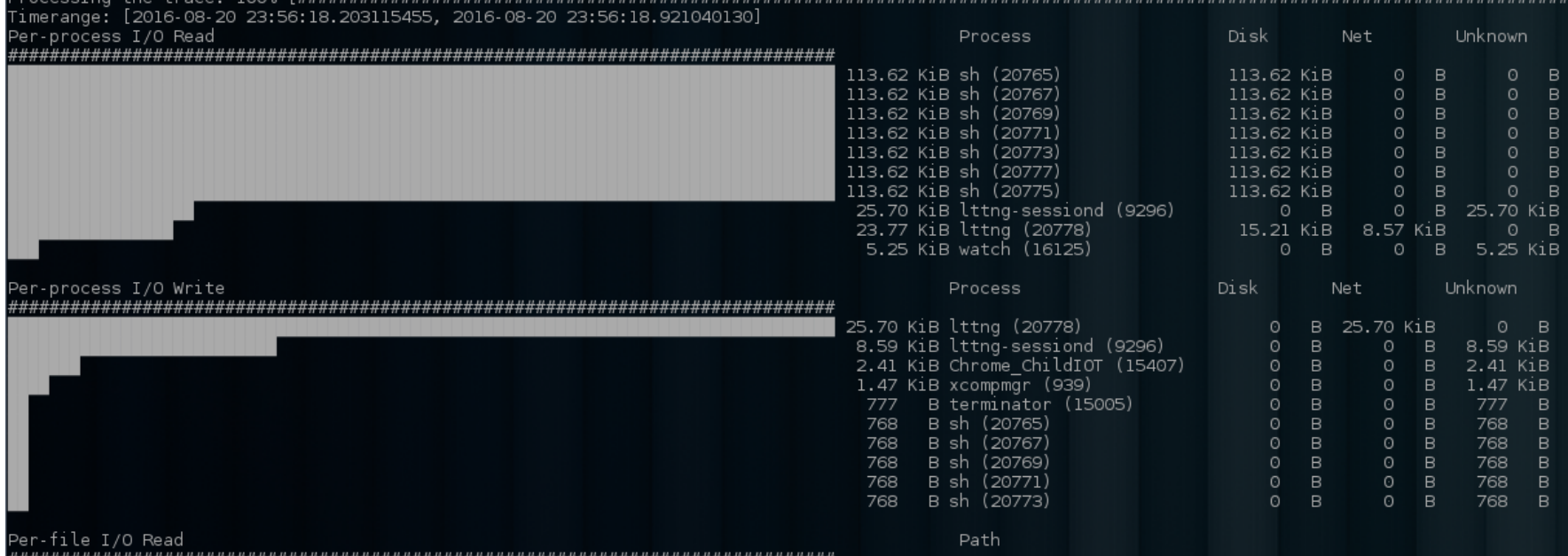

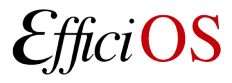

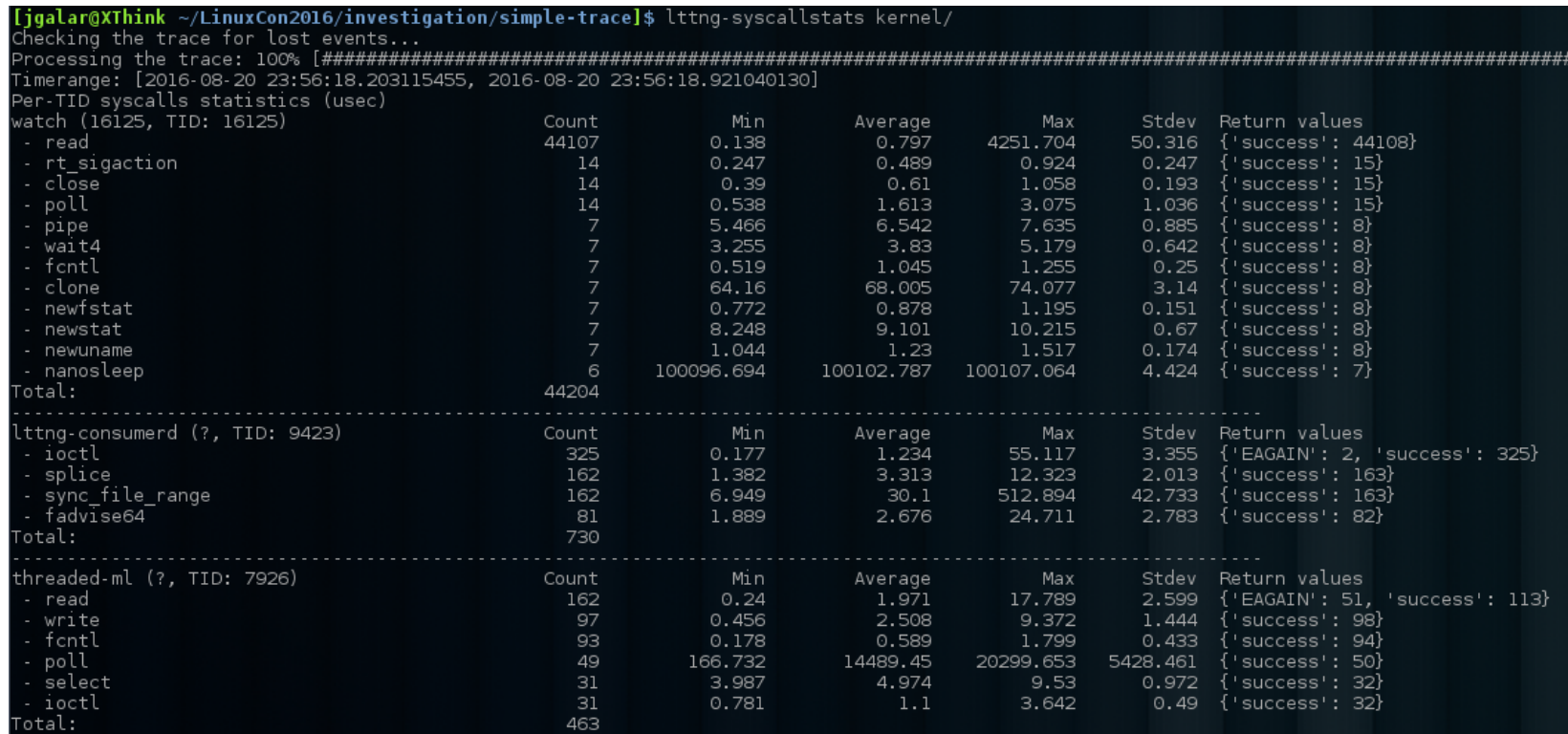

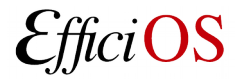

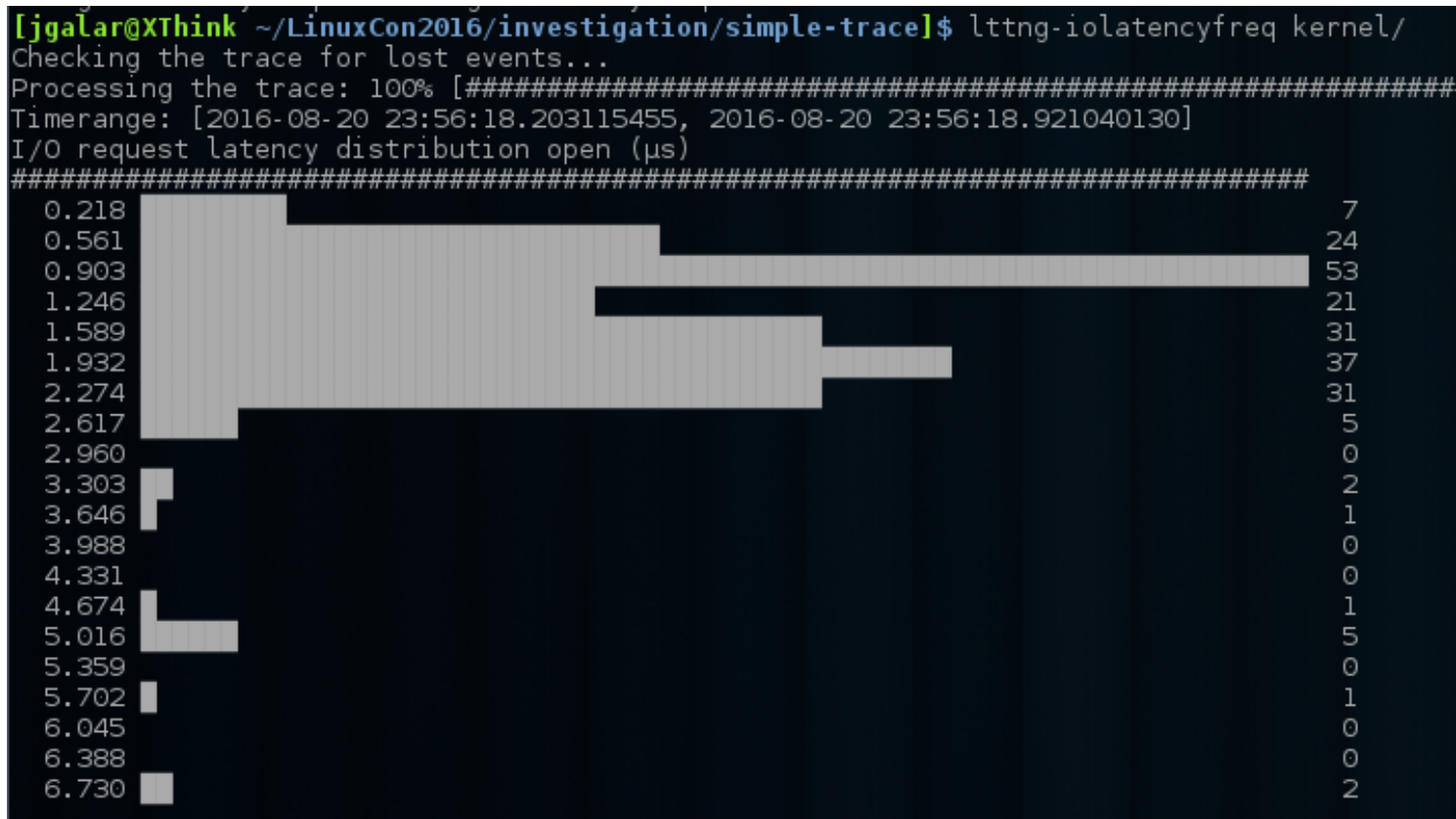

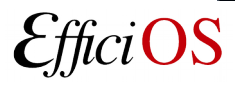

#### **Custom Period**

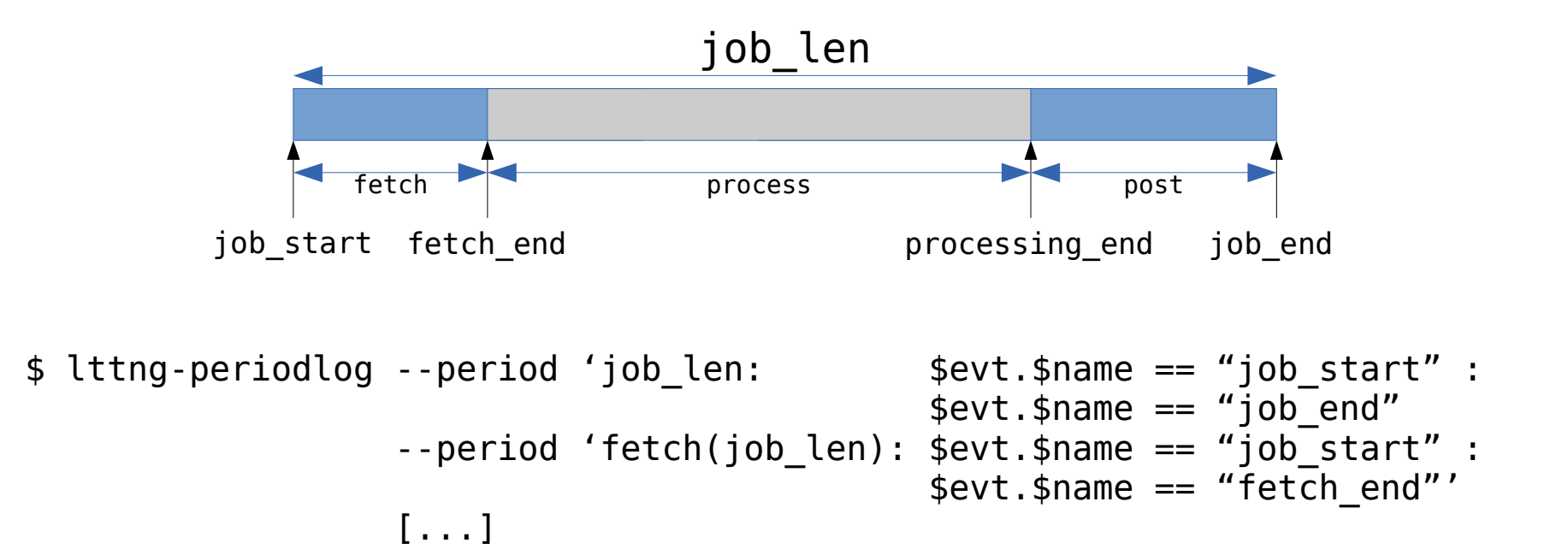

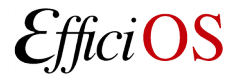

## **lttng-period{log,top,stats,freq}**

- Extract statistics, log, top, frequency distributions of period durations
- Allow to identify the longest periods (high latency)
- Keep relationship and data between child/parent period definitions
- Group statistics and frequency distributions based on payload value(s)

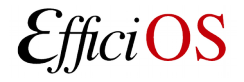

#### **Custom Periods**

- \$ lttng-periodlog
	- --period '[ NAME [ (PARENT) ] ] : BEGIN\_EXPR [ : END\_EXPR ]'
	- --period-capture 'NAME : BEGINCAPTURES [ : ENDCAPTURES ]'
	- --select PERIODS
	- --aggregate-by PERIOD
	- --group-by FIELD

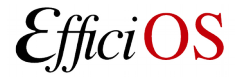

## **Example period**

```
sched switch: { cpu id = 1 }, { prev comm = "swapper/1", prev tid = 0,
         prev prio = 20, prev state = 0,
         nextcomm = "bash", next tid = 12421, next prior = 20\overline{\phantom{a}}| syscall_entry_open: { cpu_id = 1 }, { filename = "/etc/ld.so.cache", 
           f_{\text{lags}} = 524288, mode = 1 }
| |
          kmem cache alloc: { cpu id = 1 }, { call site = 0xFFFFFFFF811CDB1F,
              ptr = 0xFFFF88037BF67000, bytes req = 4096, bytes alloc = 4096,
             | gfp flags = 208 }
| | |
          | | kmem_cache_free: { cpu_id = 1 }, { call_site = 0xFFFFFFFF811CDAA2,
              \bar{p} = \bar{0}xFFFF88037BF67000 }
| |
     syscall exit open: { cpu id = 1 }, { ret = 3 }
\overline{\phantom{a}}sched switch: { cpu id = 1 }, { prev comm = "lttng", prev tid = 12421,
         prev prio = 20, prev state = 1, next comm = "swapper/1",
         next tid = 0, next prio = 20 }
```
Delay between the 2 sched\_switch: 3.6ms Files opened: 22 Events generated during that period: 1570

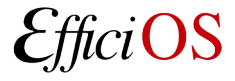

### **Period definition**

```
$ ./lttng-periodlog /path/to/trace
    --period 'switch : 
              $evt.$name == "sched_switch" :
              $evt.$name =="sched_switch" && 
                   $begin.$evt.next tid == $evt.prev tid &&
                   $begin.$evt.cpu id == $evt.cpu id' \
  --period 'open(switch) :
              $evt.$name == "syscall_entry_open" &&
                   $parent.$begin.$\overline{e}vt.cpu id == $evt.cpu id :
              $evt.$name == "syscall_exit_open" &&
                   $begin.f{<sup>5</sup>\end{cases} $ $--period 'alloc(open) : $evt.$name == "kmem cache alloc" &&
              $parent.$begin.$evt.cpu_id == $evt.cpu_id :
             $evt.$name == "kmem cache free" && $evt.ptr == $begin.$evt.ptr' \
 --period-captures 'switch : comm = $evt.next comm, cpu = $evt.cpu id,
             tid = $evt.next tid' \ \ \n--period-captures 'open : filename = $evt.filename : fd = $evt.ret'--period-captures 'alloc : ptr = $evt.ptr' \
  --select "open, alloc" \backslash
```
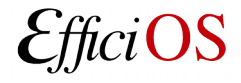

### Trace Compass Project Update (H2-2016)

- *Eclipse Trace Compass provides views, graphs, metrics, and more to help extract useful information from traces.*
- Speed up single-stepping of kernel events when following one thread,
- Integration of LTTng-Analyses machine interface,
- Pin & New View features (proposed upstream),
- Control Flow View dynamic filter on active threads with CPU set selection (proposed upstream),
- Stream intersection mode,
- Trace cut feature.

#### LTTng analyses - Trace Compass Integration

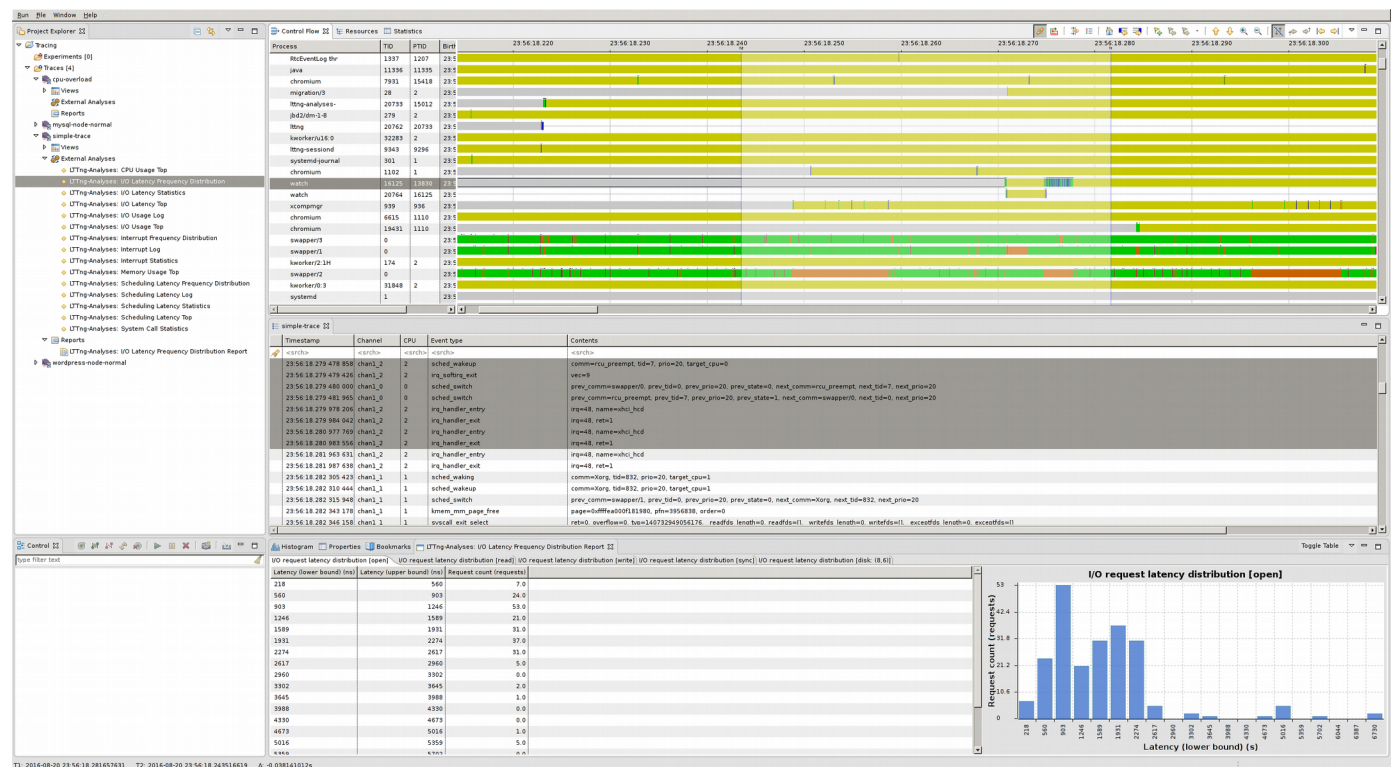

*EfficiOS* 

- Invoke custom analyses
- **LAMI 1.0** 
	- Open Specification
	- JSON based

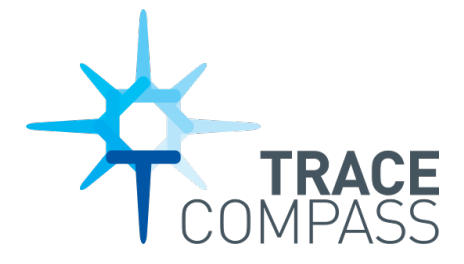

22

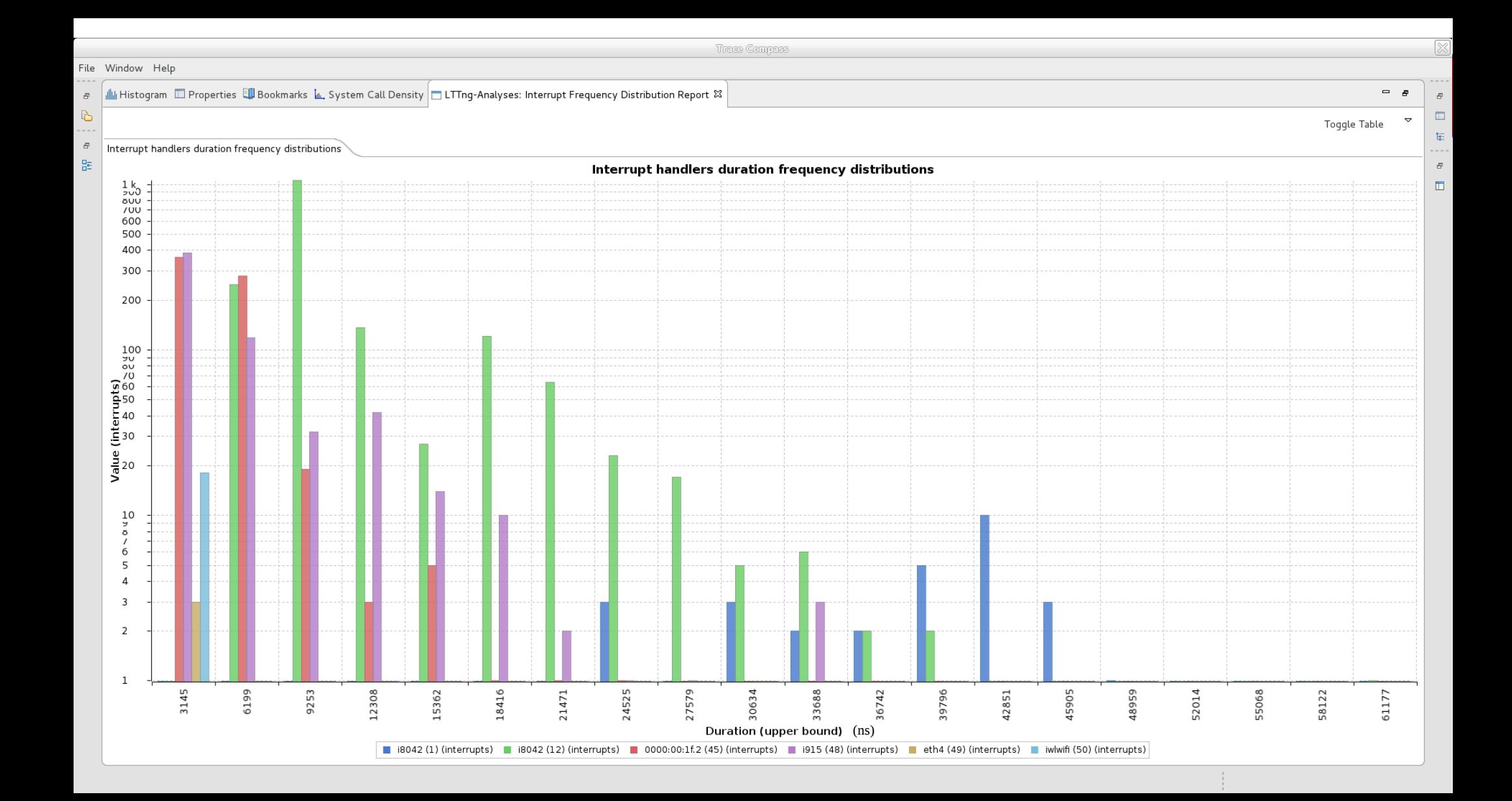

#### Scheduling Latencies

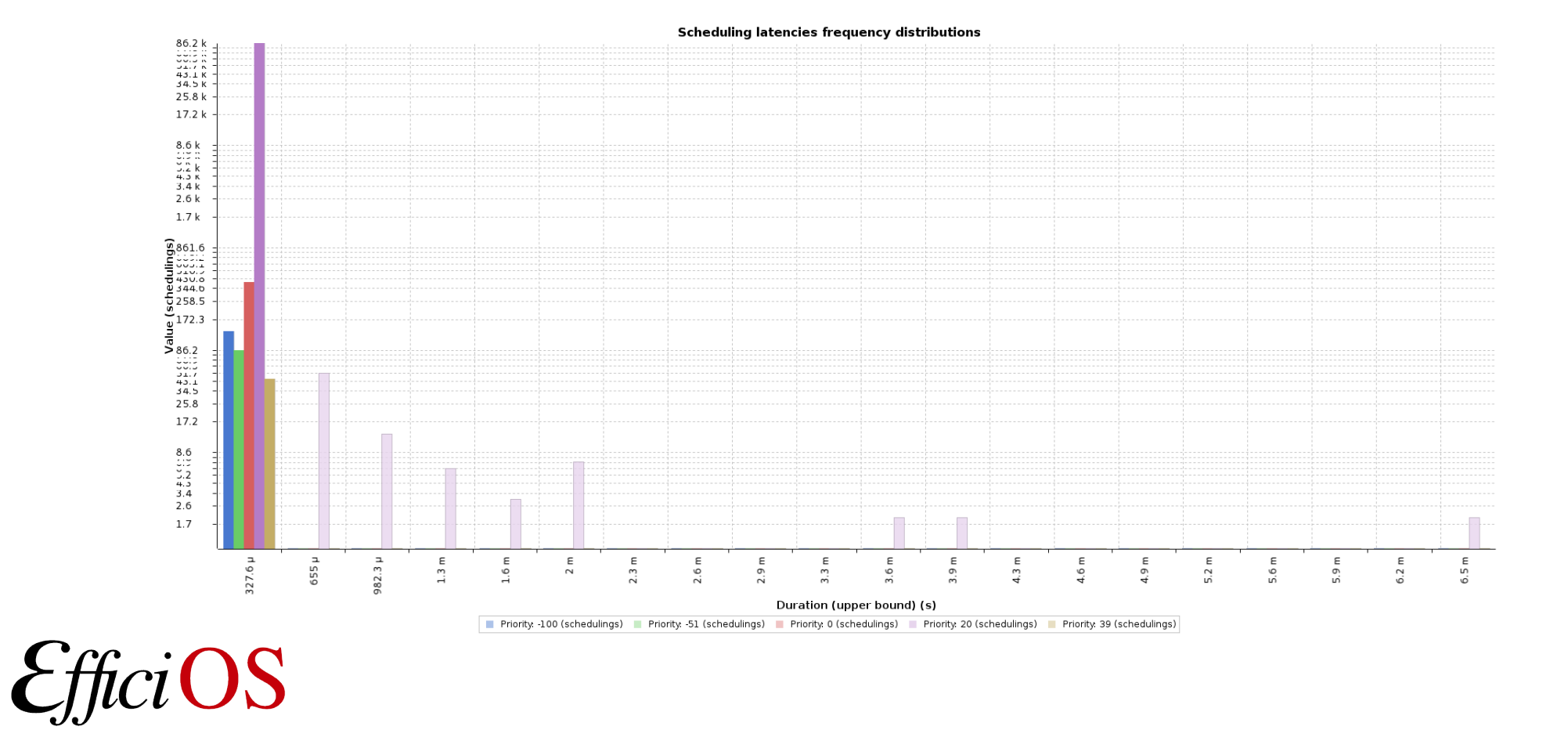

#### Latency Tracker Project Update (H2-2016)

*The Latency Tracker is a kernel module performing statistical latency trend aggregation, and identification of outliers. It can trigger userconfigurable actions such as recording a flight recorder snapshot when outliers are detected,*

- Track work begin/end with identifiers from instrumented user-space,
- Time-to-first-byte tracker.

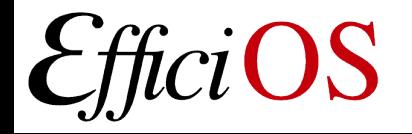

### Available Latency Trackers

- Block layer: from block request issue to completion,
- Network: from socket buffer receive to consumption by user-space,
- Wake-up: from each thread wake-up to next scheduling of that thread,
- Off-cpu: from each thread preemption/blocking to next execution of that thread,
- IRQ handler: from irq handler entry to exit,
- System call: from system call entry to exit,
- Time-to-first-byte: from accept system call return to write system call family entry on the same inode,
- Online critical path analysis: from interrupt servicing to completion of task.

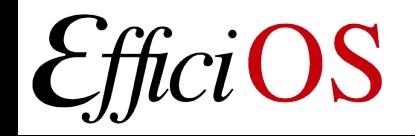

#### Babeltrace Project Update (H2-2016)

*The Babeltrace project provides a library, Python bindings, as well as a command-line tool to view and convert traces. It is a reference implementation of the Common Trace Format (CTF).*

- Babeltrace 1.4 (06-2016)
	- Mapping events to C/C++ source code (DWARF debug info, ELF),
	- Stream intersection mode (for LTTng snapshots),
	- Lost packet reporting.
- Babeltrace 1.5 (12-2016)

– Expose APIs required by Perf to CTF converter.

### Babeltrace Project Update (2017)

- Babeltrace 2.0 planned in January 2017
	- Trace Intermediate Representation,
	- Modular source/filter/sink architecture,
	- Plugin architecture,
	- C/C++/Python APIs,
	- Allows analyses to read live traces,
	- CTF 1.8 source/sink (reader/writer),
	- Trace cut feature,
	- Multi-clock support (e.g. Epoch time and BFN clock).

#### Babeltrace Project Update (2017)

- Babeltrace 2.1  $(2017)$ 
	- Event filtering,
	- CTF 2.0.

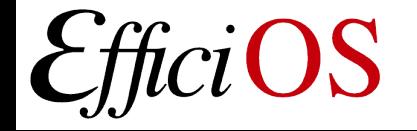

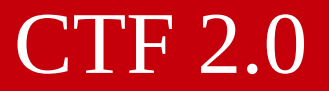

*The Common Trace Format (CTF) is a binary trace format designed to be very fast to write without compromising great flexibility. It allows traces to be natively generated by any C/C++ application or system, as well as by bare-metal (hardware) components.*

- Main change in CTF 2 is to move from custom metadata language to JSON, for flexibility and extensibility purposes,
- CTF 2 proposal document sent for comments on lttng-dev and diamon-discuss mailing lists.

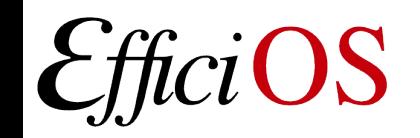

*barectf is a command-line generator of ANSI C tracers which output Common Trace Format packets natively.*

• Demo of instrumented Parallella bare-metal application, with flight recorder snapshots, and custom Trace Compass view.

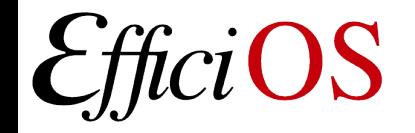

#### Links

LTTng: [http://lttng.org](http://lttng.org/)

LTTng analyses scripts: <https://github.com/lttng/lttng-analyses>

Latency tracker: <https://github.com/efficios/latency-tracker>

barectf: <https://github.com/efficios/barectf> TraceCompass: <http://tracecompass.org/>

**Babeltrace** <http://diamon.org/babeltrace>

Common Trace Format <http://diamon.org/ctf>

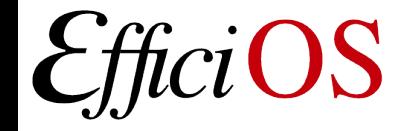

#### Trace Compass Demos

- Dynamic filters
	- Active Threads
	- Per CPU filtering
- Pin & Clone of views
- Trace cutting

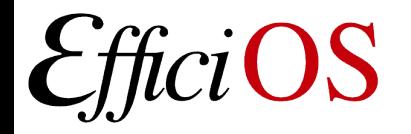

#### Questions ?

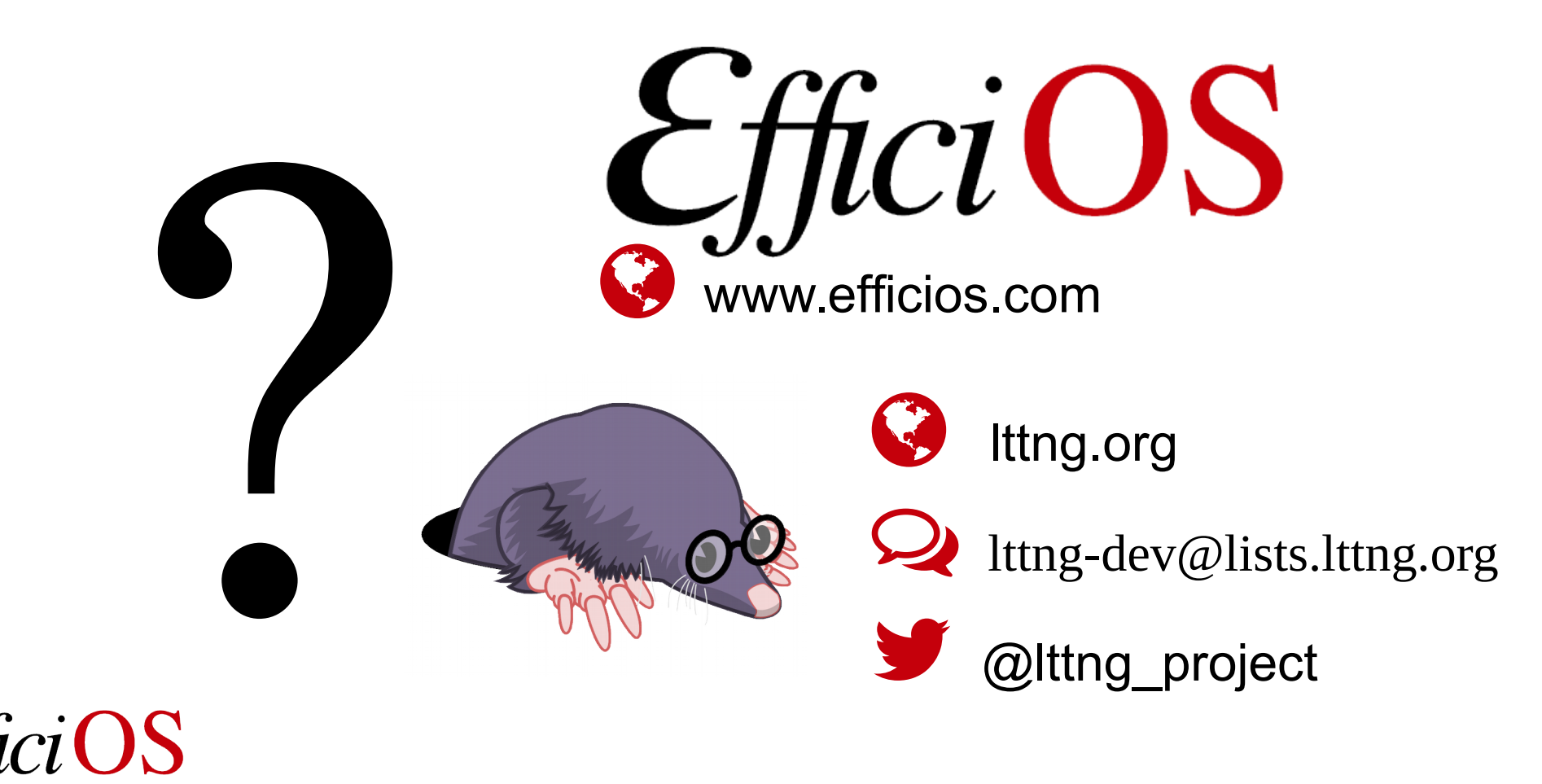